# **Wasted Food: Facts and Impacts**

## Food waste is a growing problem with profound financial and environmental impacts.

Food is typically wasted when we buy more than we need, store it incorrectly, throw away leftovers or cook too much.

Americans waste 25 percent of the food they purchase.

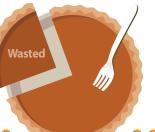

of Corvallis residents dispose of food in their trash!

51.600 is the average **amount spent** each year by a family of four on wasted food.

#### Wasted Food = Wasted Resources

When we throw away food, we also waste all the water and energy used to produce, package and transport food from the farm to our plates.

U.S. food waste uses 25% of all our fresh water.

U.S. food waste uses enough energy to power the country for more than a week.

### **Food Recovery Hierarchy**

**Reduce Wasted Food** Donate Excess Food Feed to Animals Compost

Landfil

#### What about Composting?

Composting is simply not a solution to preventing wasted food: food production is very resource-intensive, so a wasted apple also wastes all the water, energy, fuel, labor, money, and love that went into producing it. Composting is only one step better than landfilling. Feeding chickens is even better, but prevention is best!

Did you know? Wasted food is the THIRD largest contributor to global climate change!

So Get Smart! Here's How:

#### Visit NoFoodLeftBehindCorvallis.org/smart-strategies for downloadable Smart Strategies:

- "Eat First!" Sign (pictured at right) for leftovers area in fridge
- Meal Planner and Smart Shopping List to prevent overbuying
- Prep Now Eat Later guide (see reverse) helps make meal prep guick, easy and less painful EAT FIRST!
- Freezer Inventory so you know what's buried in there
- D.I.Y. Wasted Food Discovery Worksheet to notice what's getting wasted & why, and then prevent it!
- Videos and other tips and tricks, including creative recipes and helpful apps

Come by and see us at our 2018 Saturday Corvallis Farmer's Market Table at 1st & Monroe:

- Pick up a laminated "Eat First!" Sign (and other Smart Strategies above)
- Pick-up an A-Z Fruit & Veggie Storage Guide to keep food fresh 'til you eat it!
- Play our fun, interactive Fruit & Veggie Storage Game and test your Food Storage IQ!

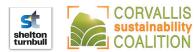

Example sign for leftovers area in fridge.

Guide created by the Waste Prevention Action Team of the Corvallis Sustainability Coalition. Printed on 100% recycled content paper in August 2018. More guides and info about the Recycling Block Captain program at http://tiny.cc/wpatcapt. Sources: Economic Research Service, 2010; Loss-Adjusted Food Availability; PLOS one Journal; The Climate Change and Economic Impacts of Food Waste in the United States, Venkat, 2012; Oregon DEQ, 2002; Fitapproach.com.

# **SMART PREP: PREP NOW, EAT LATER**

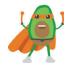

Prepare perishable foods soon after shopping. It will be easier to whip up meals later in the week, saving time, effort, and money.

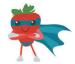

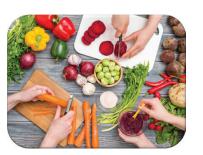

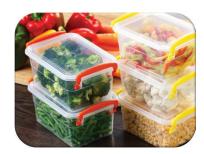

EPA-530-16-F-014-E February 2016

> Amended April NO FC & Aug 2018 by:

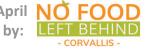

## Helpful Tips & Smart Strategies:

- Cut kitchen time when you get home from the store, take the time to wash, dry, chop, dice, slice, and place fresh food items in clear storage containers near the front of the fridge for snacks and easy cooking.
- Reference an A-Z Fruit & Vegetable Storage Guide and make sure the food you're prepping now and eating later doesn't say "wash just before eating".
- Prepare and cook perishable items, then freeze for use throughout the month. For example, bake and freeze chicken breasts, or blanch and freeze veggies.
- Befriend your freezer and visit it often. Freeze food such as bread, sliced fruits, or meat you won't be able to eat in time. Add these to a Freezer Inventory List and cross off when used up. Double-bag to prevent freezer burn if stored long.
- Safety first. Check a Refrigerator & Freezer Storage Chart for safe storage times.
- Label food with the date you prepped it, and by when you should use it up.
- Add Eat First! signs to a leftovers area of your fridge so food is eaten before spoilage For more food storage info, visit extension.oregonstate.edu/fch/food-storage

Underscored Smart Strategy links can also be downloaded at https://NoFoodLeftBehindCorvallis.org